# **AutoCAD Crack Free**

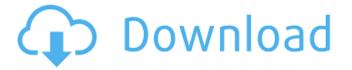

## **AutoCAD Serial Number Full Torrent 2022 [New]**

AutoCAD Download With Full Crack is used by architects, engineers, surveyors, interior designers, and other professionals in a wide variety of industries, including architectural, engineering, construction, and building design, architecture, engineering and urban planning, interior design, and graphic arts. The software includes many useful tools for design, including the ability to create and manage construction drawings, model-based 2D drafting, 2D and 3D rendering, animation, measurement tools, and parametric design. It is sold in different editions for different purposes. AutoCAD Cracked 2022 Latest Version is a desktop application, which means the user can work at the computer using keyboard, mouse, or other input device, and using a display. The design and drafting capabilities of Cracked AutoCAD With Keygen have evolved over the years. The first versions used lines to define objects and only allowed 2D drafting, but by 1986, 2D drafting was complete with the addition of the 2D/3D Drafting and Visualization features. Over the past few years, the technology and drawing capabilities have increased, although the software is not feature-rich enough for 3D drafting, which uses triangulated surfaces to create 3D models. This article reviews the basic features of AutoCAD, including the ability to create and manage construction drawings, model-based 2D drafting, 2D and 3D rendering, animation, measurement tools, and parametric design. Contents 1 Installing AutoCAD 1.1 Managing Software 1.1.1 Downloading AutoCAD 1.1.2 Important Software Files 1.1.3 About the Instructional DVD 1.1.4 AutoCAD Installation DVD Requirements 1.1.5 Notes about Directories 1.1.6 AutoCAD Installation Instructions 1.2 System Configuration 1.2.1 System Requirements 1.2.2 Windows 2000/XP or Higher 1.2.3 Optional Software 1.2.4 Prerequisites for Starting AutoCAD 1.3 Installing AutoCAD (Mac) 1.3.1 Installing AutoCAD 1.3.2 Installing the 3D Builder Add-on 1.3.3 About the Mac Installation DVD 1.3.4 Mac Installation DVD Requirements 1.3.5 Notes about Directories 1.3

### **AutoCAD With Registration Code For PC**

AutoCAD, along with AutoCAD LT, are based on ObjectARX version 6.x for the C++ class library, and version 7.1 for the C++ source code. ObjectARX is in turn built on top of the C++ standard library, written in C++. While AutoCAD LT is based on version 7.1, its source code is built on version 7.0 of ObjectARX, as ObjectARX version 7.1 was not released until 2007. IFC Intelligent Finite State Machines were developed by Autodesk in 1992 for the drawing of building facade elements such as windows and doors. The IFC (Intelligent Finite State Machines) drawing element is used to draw building facade elements and is now part of AutoCAD Architecture. In 2004, Autodesk added the IFC Import/Export function which allowed users to create and edit IFC models. IFC was originally based on the Finite Element Machine (FEM) technology originally developed for software engineering. The goal of FEM was to represent the real-world as a grid of small components that could be simulated in a computer. This approach allowed for a whole class of problems to be modeled, rather than just what one could fit into a room or structure. A successful model would be able to predict the load on that structure, based on known inputs. The IFC design does not attempt to simulate every point in a building. It uses common parameters such as "width" and "height" of a door or "width" and "height" of a window. It defines two "states": open and closed. A given door or window can exist in any of these states. It provides three attributes: Width: The size of the door or window in the x-direction. Height: The size of the door or window in the ydirection. State: The actual status of the door or window, either open or closed. IFC also allows for the definition of flexible and compound attributes that make up the full function of a building. Examples of such attributes include: DoorOpen: The state of the door when it is open. DoorOpened: The state of the door when it is in its "open" state. AwningOpen: The state of the Awning when it is open. IFC is also connected to the AutoCAD Architecture module, which af5dca3d97

## **AutoCAD With License Key**

>> F32 Cylinder 1. Load the F32 file, give the name to it and activate it. 2. Put the desired size of the cylinder. 3. Change the color of the cylinder by clicking on the image. 4. You can increase or decrease the thickness of the cylinder. >> F32 Wall 1. Load the F32 file, give the name to it and activate it. 2. Put the desired size of the wall, that is, if you want it to be 4 cm in width and 4 cm in height, put the size 4 in the left rectangle and the size 4 in the top rectangle. 3. Click to open the color box and click on any color you want to see on the image. >> F32 Arch 1. Load the F32 file, give the name to it and activate it. 2. Put the desired size of the arch, that is, if you want it to be 3 meters in length and 1 meter in width, put the size 3 in the left rectangle and the size 1 in the right rectangle. 3. Click to open the color box and click on any color you want to see on the image. >> F32 Block 1. Load the F32 file, give the name to it and activate it. 2. Put the desired size of the block, that is, if you want it to be 1 meter in length, put the size 1 in the left rectangle and the size 1 in the top rectangle. 3. Change the color of the block by clicking on the image. 4. You can increase or decrease the thickness of the block. >> F32 Ball 1. Load the F32 file, give the name to it and activate it. 2. Put the desired size of the ball, that is, if you want it to be 2 meters in diameter, put the size 2 in the left rectangle and the size 2 in the top rectangle. 3. Click to open the color box and click on any color you want to see on the image. >> F32 Circular Socket 1. Load the F32 file, give

#### What's New in the AutoCAD?

Open tool-preview dialogs (think MS Word) with a single click of the mouse: The path to AutoCAD's rich text editing capabilities is now easier than ever to reach. You can create and edit text within the marker dialog and text properties dialog with any tool. With the Markup Assist feature, you can make changes and even draw directly in a text window. Linked In Connections: You can now export and import linked-in connections from other documents. (video: 1:55 min.) With Surface Area: Find and correct areas on the surface of your object. Use a simple control and the Dynamic editing tools, or select with vector-based tools like the Freehand tool. (video: 1:30 min.) Technology: Image-processing capability for a broad range of formats: Image processing technology can convert an entire folder of many types of image formats and embedded data into a single file and then back into a set of files. This makes it easy to share and collaborate on your data. (video: 3:33 min.) Advanced Tolerance Control: The ability to control the tolerance of dynamic dimensions lets you make the tightest tolerances with confidence. (video: 3:32 min.) Multi-document preview: Receive visual updates about how your drawings fit in the drawing file. This helps you see exactly how your drawings will be arranged and how they fit with other drawings in the file. Find command: Find anything with the new Find feature. Find and replace, search, and replace with a wildcard are now all built-in features of the Find command. (video: 2:20 min.) Shared profiles: Use existing profiles to save your drawings for quick access in the future. (video: 2:42 min.) Outlook integration: You can now easily send a link to an AutoCAD drawing directly from your Microsoft Outlook email. Other: CAD Edge: The CAD Edge enables you to connect two or more objects or surfaces. This enables you to create complex structural designs. Error reporting: AutoCAD now shows you what went wrong. If an object is deleted, AutoCAD will show you which objects are affected. Revised mouse behavior: The mouse allows you to access points on the screen, while in design mode. You can use the mouse to move and rotate objects. (video:

### **System Requirements:**

Minimum: OS: Windows Vista (64-bit), Windows 7 (64-bit), Windows 8 (64-bit) CPU: Dual-Core CPU Memory: 2 GB RAM Recommended: CPU: Quad-Core CPU Memory: 4 GB RAM Hard Drive: 16 GB available space Graphics: NVIDIA GeForce GTX 460 (2GB RAM) or AMD Radeon HD 4850 (2GB

http://weedcottage.online/?p=124443

https://www.shankari.net/2022/08/10/autocad-crack-free-license-key-3264bit/

https://www.casaspisosyterrenos.com/wp-content/uploads/2022/08/parrkaar.pdf

https://firis.pl/autocad-2020-23-1-x64/

http://tekbaz.com/2022/08/10/autocad-2022-24-1-crack-download-3/

http://spotters.club/autocad-patch-with-serial-key-free-download-latest-2022/

http://resistanceschool.info/?p=242802

https://mydreamfinances.com/index.php/2022/08/10/autocad-crack-torrent-activation-code/

http://palladium.bg/wp-content/uploads/2022/08/danydea.pdf

https://sillageparfumerie.com/wp-content/uploads/2022/08/AutoCAD Crack Free Download Updated 2022-1.pdf

https://baukultur.plus/wp-content/uploads/2022/08/impamar.pdf

https://www.lmbchealth.com/advert/autocad-crack-license-key-march-2022/

http://www.b3llaphotographyblog.com/autocad-crack-2022-7/

http://www.kengerhard.com/autocad-19-1-updated-2022/

http://arjanews.ir/wp-content/uploads/2022/08/marimba.pdf